## Package 'GenRank'

April 16, 2019

Title Candidate gene prioritization based on convergent evidence

Version 1.10.0

Author Chakravarthi Kanduri

Maintainer Chakravarthi Kanduri <chakra.kanduri@gmail.com>

Description Methods for ranking genes based on convergent evidence obtained from multiple independent evidence layers. This package adapts three methods that are popular for meta-analysis.

**Depends**  $R (= 3.2.3)$ 

License Artistic-2.0

biocViews GeneExpression, SNP, CopyNumberVariation, Microarray, Sequencing, Software, Genetics

Suggests knitr, rmarkdown, testthat

Imports matrixStats, reshape2, survcomp

VignetteBuilder knitr

LazyData true

RoxygenNote 5.0.1

URL <https://github.com/chakri9/GenRank>

BugReports <https://github.com/chakri9/GenRank/issues>

NeedsCompilation no git\_url https://git.bioconductor.org/packages/GenRank git\_branch RELEASE\_3\_8 git\_last\_commit 1eb7573 git last commit date 2018-10-30 Date/Publication 2019-04-15

### R topics documented:

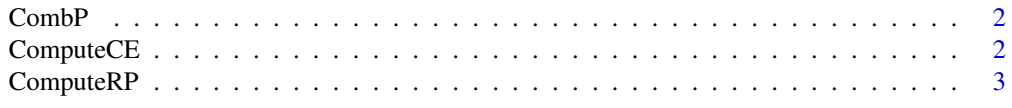

#### **Index** [5](#page-4-0). The second state of the second state of the second state of the second state of the second state of the second state of the second state of the second state of the second state of the second state of the second

#### <span id="page-1-0"></span>Description

CombP returns ranks of the genes based on p-values combined using the famous 'fisher' or 'ztransform' methods.

#### Usage

```
CombP(file, weight, method = c("fisher", "z.transform", "logit"),
 na.remove = FALSE)
```
#### Arguments

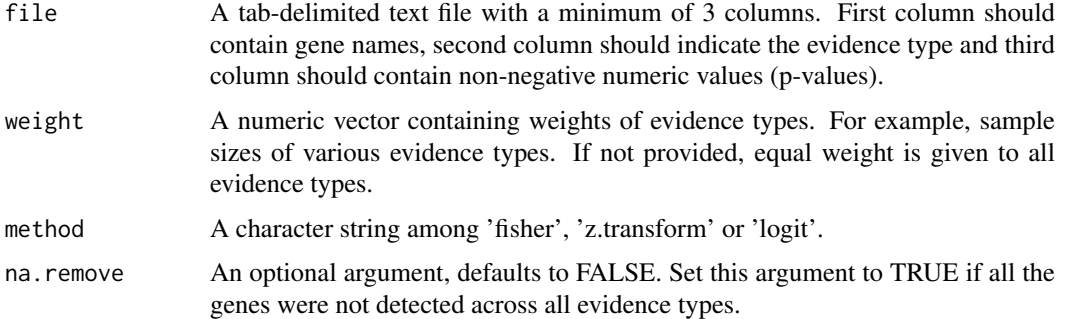

#### Value

If all the inputs are in the correct format as suggested, then the output will be a dataframe containg genes, their combined p-values and corresponding ranks.

#### Examples

```
cus.weights <- c(100,50,200,300,150,400)
input_file_P <- system.file("extdata","CombP_toydata.txt",package="GenRank")
CP_ranking <- CombP(input_file_P, method = "fisher", na.remove = TRUE)
CP_ranking_z <- CombP(input_file_P, method = "z.transform", na.remove = TRUE, weight = cus.weights)
```
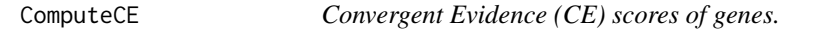

#### Description

ComputeCE returns ranks of the genes based on CE scores.

#### Usage

```
ComputeCE(file, PC = c("equal", "ngene", "custom"), cust.weights = NULL)
```
#### <span id="page-2-0"></span>ComputeRP 3

#### Arguments

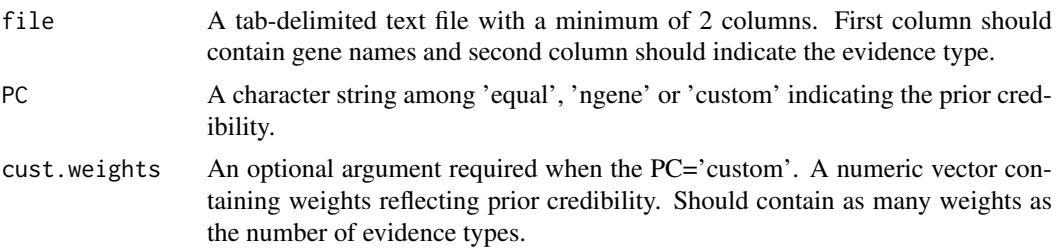

#### Value

If all the inputs are in the correct format as suggested, then the output will be a dataframe containing genes and their ranks based on CE scores.

#### Examples

```
input_file <- system.file("extdata","CE_toydata.txt",package="GenRank")
CE_ranks <- ComputeCE(input_file,PC = "equal")
evid.weight <- c(1,1,0.8,0.8,0.5,1)
CE_ranks_cust <- ComputeCE(input_file,PC = "custom", cust.weights = evid.weight)
```
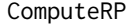

Convergent evidence based on rank product method.

#### Description

ComputeRP returns ranks of the genes based on rank product method.

#### Usage

```
ComputeRP(file, signif.type, n.perm = 100, setseed = NULL)
```
#### Arguments

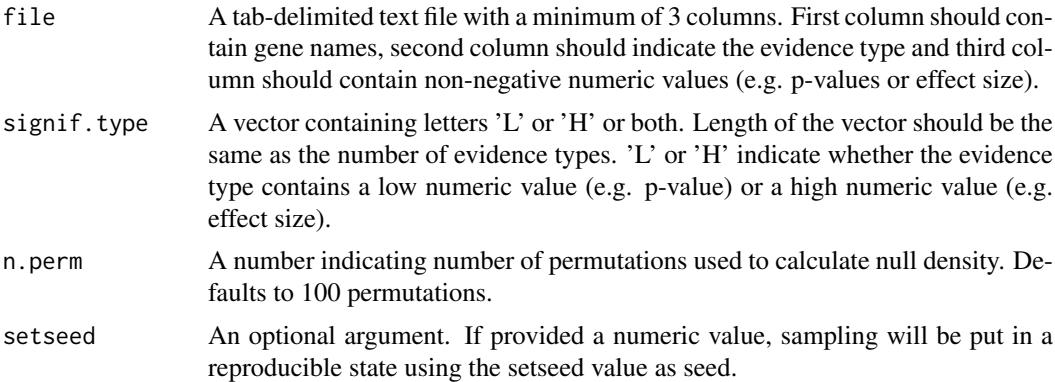

#### Value

If all the inputs are in the correct format as suggested, then the output will be a dataframe containg genes, their ranks based on RP and corresponding pfp (equivalent to FDR).

#### Examples

```
input_file <- system.file("extdata","RP_toydata.txt",package="GenRank")
signif.val <- c('L','L','H','L','H','L')
RP_ranks <- ComputeRP(input_file, signif.type = signif.val)
RP_ranks_cust <- ComputeRP(input_file, signif.type = signif.val, n.perm=200, setseed=1234)
```
# <span id="page-4-0"></span>Index

CombP, [2](#page-1-0) ComputeCE, [2](#page-1-0) ComputeRP, [3](#page-2-0)